**PEMBANGUNAN APLIKASI** *STORE ASSISTANT* **PADA TOKO BUKU PENUNTUN BERBASIS PWA (***PROGRESSIVE WEB APP***)**

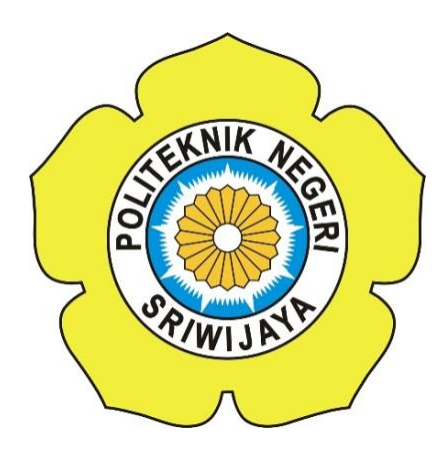

#### **LAPORAN AKHIR**

## **Disusun Untuk Memenuhi Syarat Menyelesaikan Pendidikan Diploma III Pada Jurusan Manajemen Informatika Politeknik Negeri Sriwijaya**

**Oleh:**

**Miftahul Huda 0617 3080 0589**

### **JURUSAN MANAJEMEN INFORMATIKA POLITEKNIK NEGERI SRIWIJAYA PALEMBANG**

**2020**

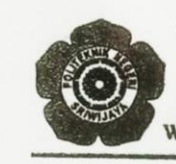

KEMENTERIAN PENDIDIKAN DAN KEBUDAYAAN POLITEKNIK NEGERI SRIWIJAYA Jalan Srijaya Negara, Palembang 30139 Telepon: 0711-353414 Faksimili: 0711-355918 Website: http://www.polsri.ac.id E-mail: info@polsri.ac.id

#### **LEMBAR PENGESAHAN LAPORAN AKHIR**

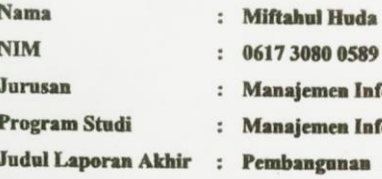

 $: 061730800589$ : Manajemen Informatika : Manajemen Informatika : Pembangunan Aplikasi Store Assistant pada Toko Buku Penuntun Berbasis PWA

Telah diujikan pada Ujian Laporan Akhir, tanggal 14 September 2020 Dihadapan Tim Penguji Jurusan Manajemen Informatika Politeknik Negeri Sriwijaya

(Progressive Web App)

Palembang, September 2020

**Tim Pembimbing:** 

Pembimbing I,

Sony Oktapriandi, S.Kom., M.Kom.<br>NIP 197510272008121001

Pembimbing II<sub>5</sub>

Ida Wahyuningrum, S.E., M.Si.<br>NIP 198010112005012003

Mengetahui, Ketua Jurusan Manajemen Informatika

 $M\Sigma$ 

Dr. Indri Ariyanti, S.E., M.Si.<br>NIP 197306032008012008

### *MOTTO DAN PERSEMBAHAN*

*MOTTO :* 

# *"It's Okay, everything will be fine"*

*Saya Persembahan Kepada :* 

- *Kedua Orang Tua Tercinta*
- *Saudara-Saudariku*
- *Keluarga Besarku*
- *Dosen Pembimbing I, bapak Sony Oktapriandi, S.Kom., M.Kom.*
- *Dosen Pembimbing II, ibu Ida Wahyuningrum, S.E., M.Si.*
- *Almamater Kebanggaan*
- *Teman-teman Seperjuangan Khususnya Kelas 6 IA*

#### **ABSTRAK**

Tujuan penulisan Laporan Akhir ini adalah untuk membangun sebuah Aplikasi *Store Assistant* pada Toko Buku Penuntun berbasis PWA (*Progressive Web App*), dimana kegiatan pengolahan data pada Toko Buku Penuntun masih dilakukan secara manual. Hal ini kurang efektif dan efisien karena memiliki beberapa kelemahan, seperti kesalahan pencatatan transaksi, hilangnya bukti pembayaran, dan sulit untuk mengakses informasi mengenai barang, terkhususnya stok barang yang tersedia. Pembangunan aplikasi ini diharapkan dapat membantu Toko Buku Penuntun dalam melakukan pengolahan data, dimana data barang dan penjualan dapat diarsipkan dengan rapi dan diakses dengan lebih mudah. Aplikasi ini dibangun berdasarkan metode *waterfall* dan menggunakan bahasa pemrograman *PHP* dan *javascript* serta *database MySQL*. Aplikasi ini terdiri dari 3 *user* utama, yaitu Pimpinan, Bagian Gudang, dan Bagian Penjualan. Dengan beberapa fitur utama yaitu input data penjualan, input data barang, input data pegawai, informasi data penjualan, informasi data barang, dan cetak laporan.

Kata Kunci : Aplikasi, Pengolahan Data, *Store Assistant*, *PHP, MySQL*

#### **ABSTRACT**

The purpose of writing this Final Report is to build a Store Assistant Application at Penuntun Bookstores Based on PWA (Progressive Web App), where data processing activities at Penuntun Bookstore are still done manually. This is less effective and efficient because it has several weaknesses, such as errors in recording transactions, loss of proof of payment, and difficulties in accessing information about goods, especially the available stock of goods. The development of this application is expected to assist Penuntun Bookstore in processing data, where goods and sales data can be filed neatly and accessed more easily. This application is built based on the waterfall method and uses the programming language PHP and javascript and the MySQL database. This application consists of 3 main users, namely the Head, Warehouse Section, and Sales Section. With several main features, namely sales data input, goods data input, employee data input, sales data information, goods data information, and print reports.

Keywords: Application, data processing, Store Assistant, PHP, MySQL

#### **KATA PENGANTAR**

#### *Bismillahirrohmanirrohim...*

Alhamdulillah puji dan syukur kehadirat Allah SWT, karena berkat rahmat dan hidayah-Nya penulis dapat menyelesaikan Laporan Akhir yang berjudul **"Pembangunan Aplikasi Store Assistant pada Toko Buku Penuntun Berbasis PWA (Progressive Web App)"** ini dengan tepat waktu. Tujuan dari penyusunan Laporan Akhir ini adalah sebagai salah satu syarat untuk memenuhi persyaratan menyelesaikan pendidikan Diploma III pada Jurusan Manajemen Informatika Politeknik Negeri Sriwijaya.

Selama menyelesaikan Laporan Akhir ini penulis banyak sekali mendapat bantuan, bimbingan dan petunjuk dari berbagai pihak, maka dalam kesempatan ini penulis ingin mengucapkan terima kasih kepada :

- 1. Bapak Dr. Ing. Ahmad Taqwa, M.T. selaku Direktur Politeknik Negeri Sriwijaya.
- 2. Bapak Carlos RS, S.T.,M.T. selaku Pembantu Direktur I Politeknik Negeri Sriwijaya.
- 3. Ibu Nelly Masnilla, S.E.,M.Si.,AK. selaku Pembantu Direktur II Politeknik Negeri Sriwijaya.
- 4. Bapak Ahmad Zamheri, S.T., M.T. selaku Pembantu Direktur III Politeknik Negeri Sriwijaya.
- 5. Bapak Drs. Zakaria, M.Pd. selaku Pembantu Direktur IV Politeknik Negeri Sriwijaya.
- 6. Ibu Dr. Indri Ariyanti, S.E., M.Si. selaku Ketua Jurusan Manajemen Informatika Politeknik Negeri Sriwijaya.
- 7. Bapak Meivi Kusnandar, S.Kom., M.Kom. selaku Sekretaris Jurusan Manajemen Informatika Politeknik Negeri Sriwijaya.
- 8. Bapak Sony Oktapriandi, S.Kom., M.Kom. selaku Dosen Pembimbing I yang telah memberikan bimbingan selama proses penyusunan Laporan Akhir ini.
- 9. Ibu Ida Wahyuningrum, S.E., M.Si. selaku Dosen Pembimbing II yang telah memberikan bimbingan selama proses penyusunan Laporan Akhir ini.
- 10. Bapak dan Ibu Dosen pengajar di Jurusan Manajemen Informatika yang telah memberikan pengarahan dan ilmu yang bermanfaat.
- 11. Bapak Ahmad Syaugi, S.E. selaku pemilik Toko Buku Penuntun.
- 12. Kedua Orangtua kami beserta saudara-saudari yang senantiasa memberikan doa dan dukungan.
- 13. Teman-teman seperjuangan Jurusan Manajemen Informatika khususnya kelas 6 IA.
- 14. Semua pihak yang telah membantu dalam menyelesaikan Laporan Akhir ini.

Penulis sepenuhnya menyadari bahwa 'tak ada gading yang tak retak', untuk itu penulis mengharapkan kritik dan saran yang bersifat membangun dari semua pihak, demi kesempurnaan penulisan yang akan datang. Akhir kata penulis berharap semoga Laporan Akhir ini bermanfaat bagi semua pihak yang membutuhkannya, khususnya mahasiswa-mahasiswi Jurusan Manajemen Informatika Politeknik Negeri Sriwijaya sehingga tujuan yang diharapkan dapat tercapai, Aaamiin.

Palembang, September 2020

Penulis

### **DAFTAR ISI**

#### Halaman

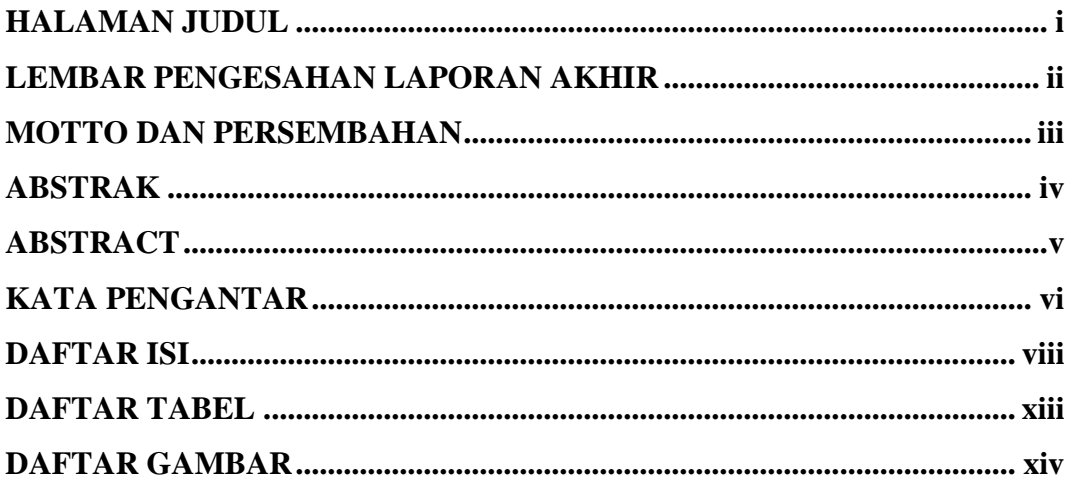

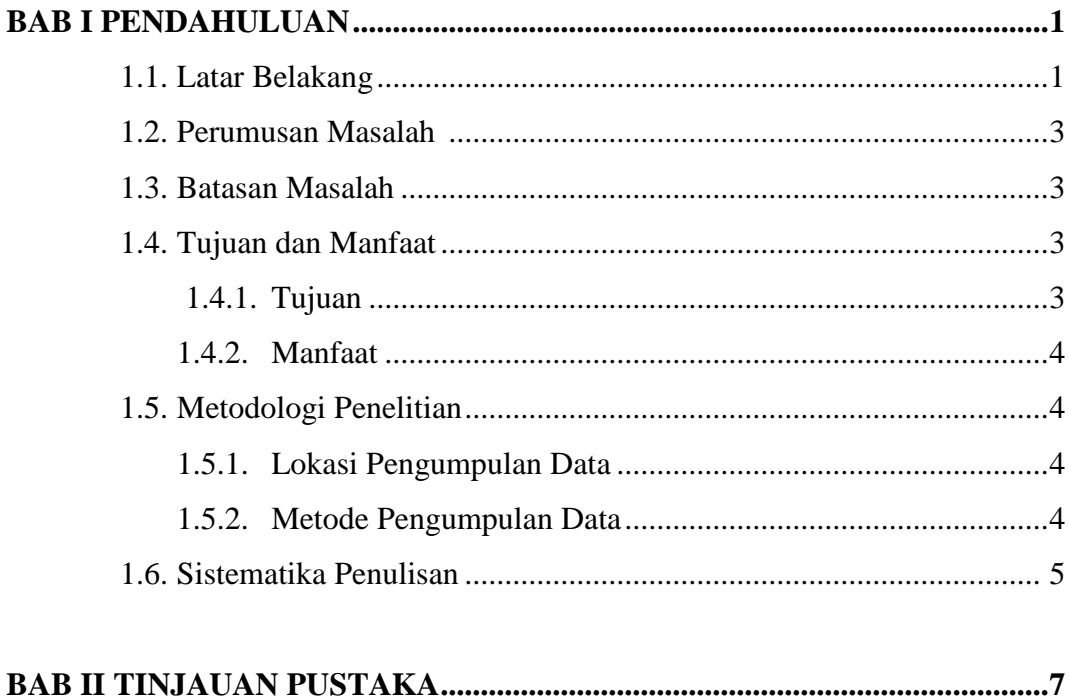

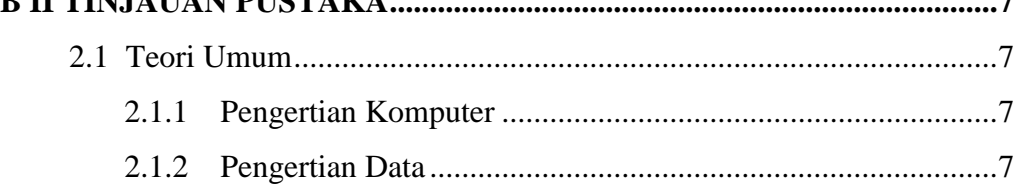

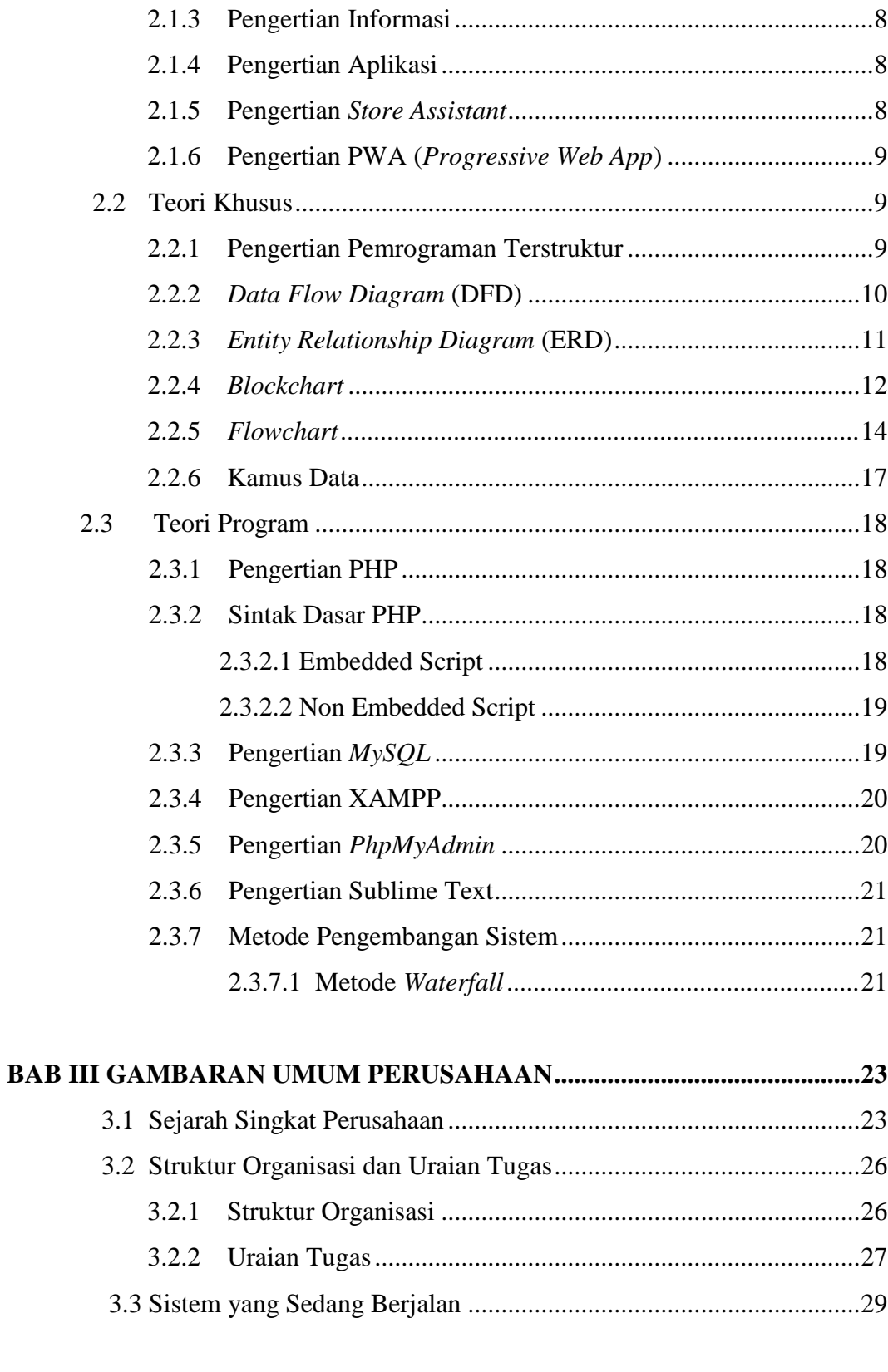

### 

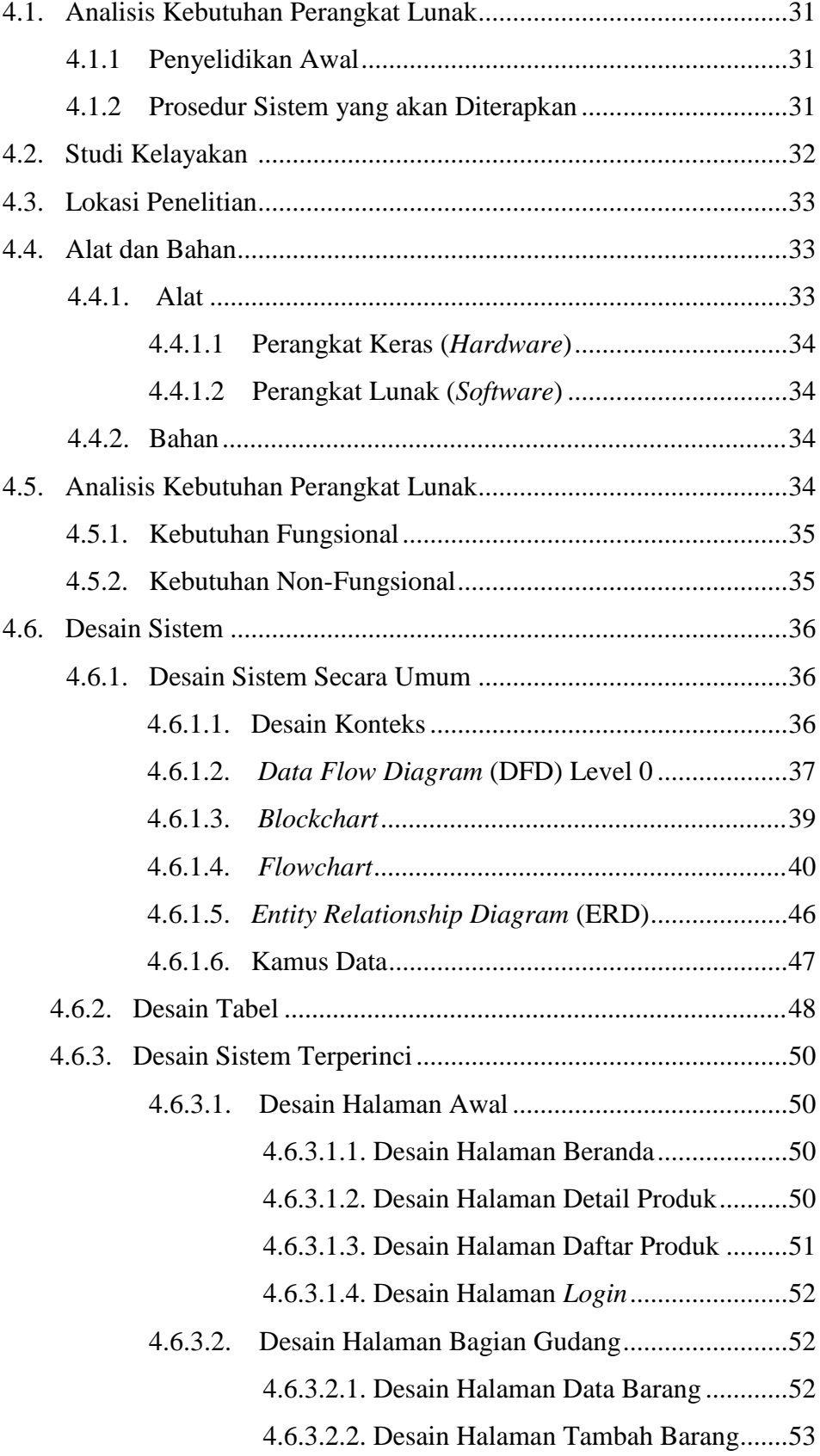

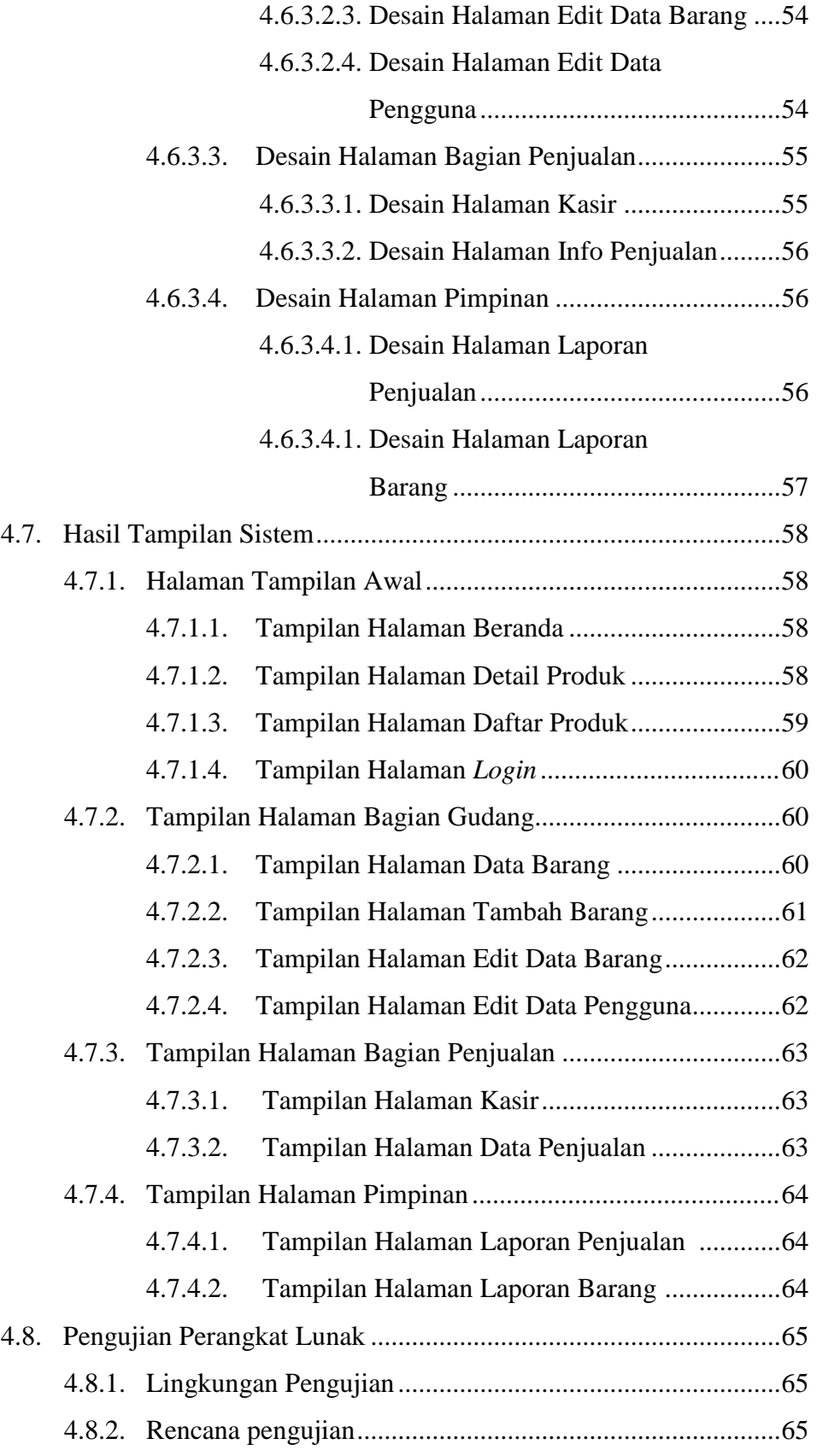

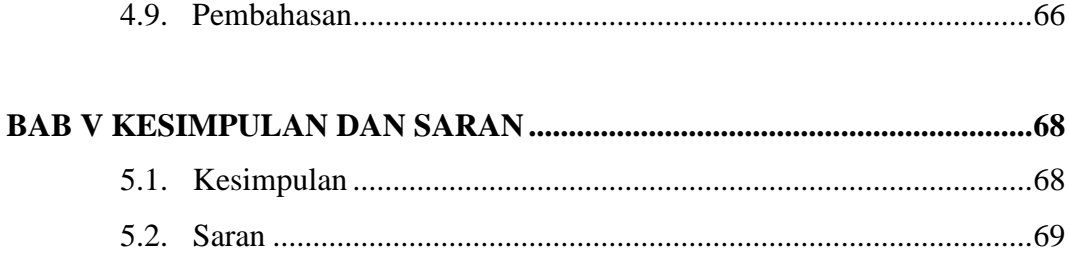

## **DAFTAR PUSTAKA LAMPIRAN LISTING PROGRAM**

### **DAFTAR TABEL**

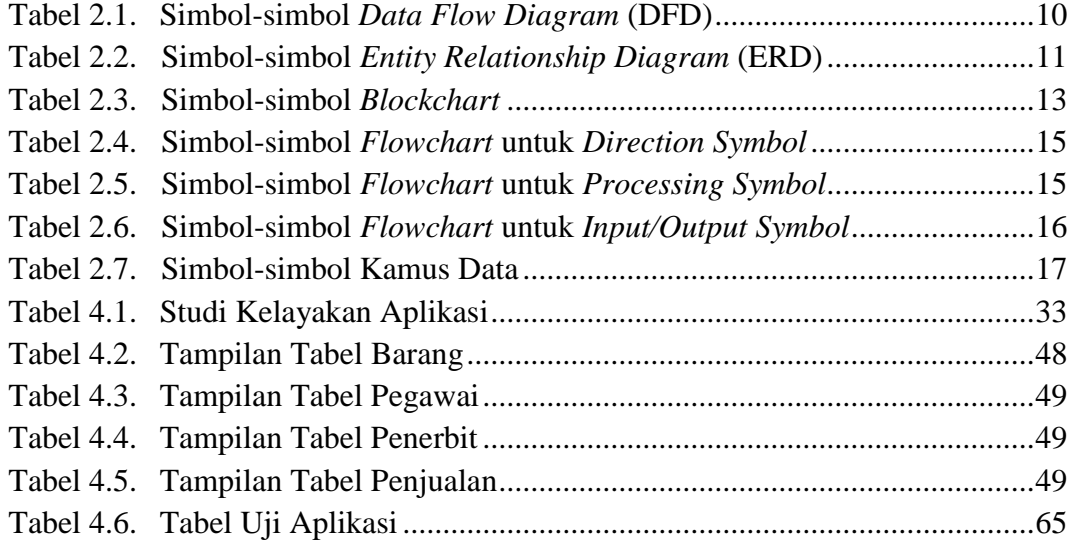

### **DAFTAR GAMBAR**

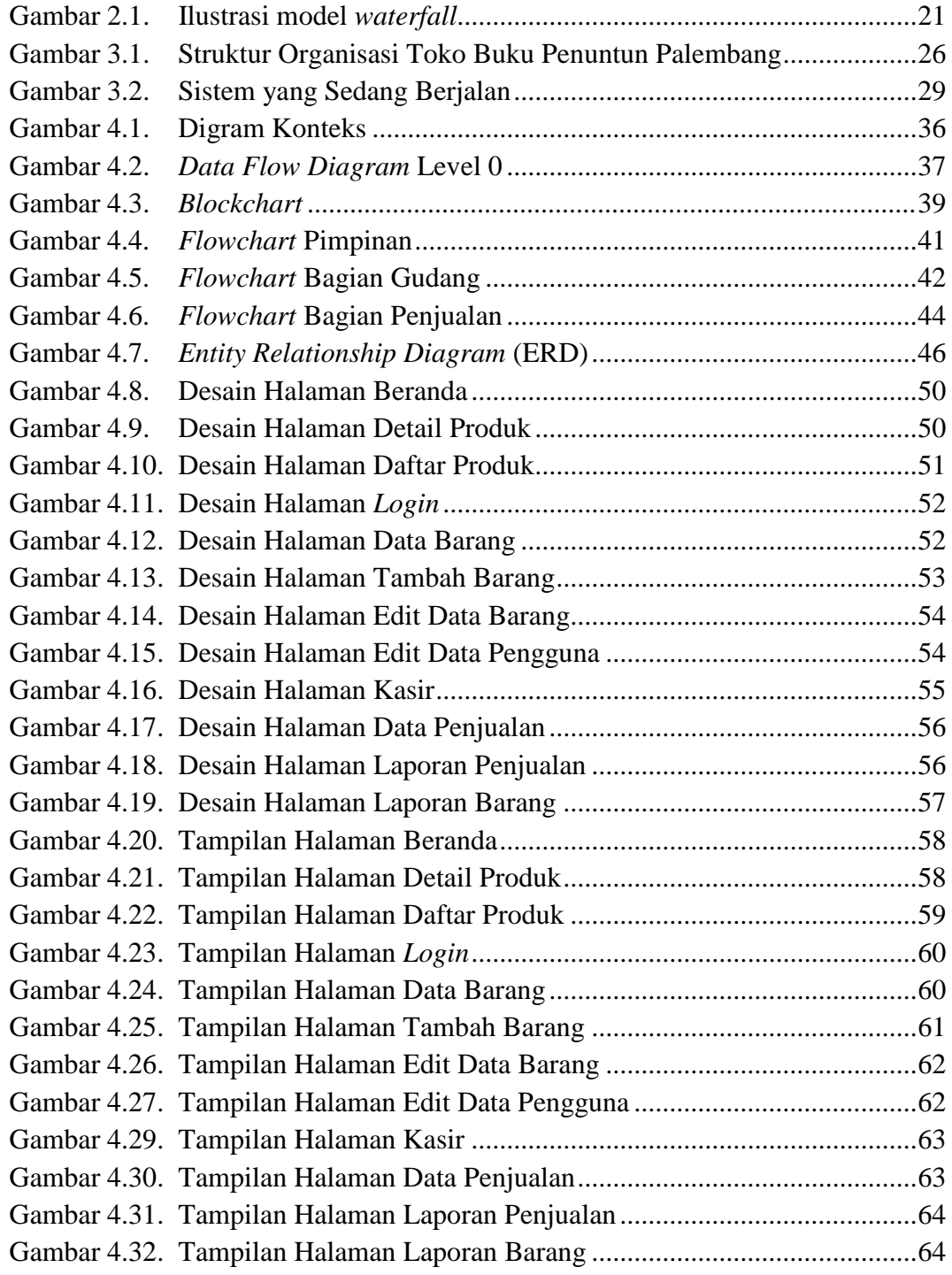